#### МІНІСТЕРСТВО ОСВІТИ І НАУКИ УКРАЇНИ ХАРКІВСЬКИЙ НАЦІОНАЛЬНИЙ АВТОМОБІЛЬНО-ДОРОЖНІЙ УНІВЕРСИТЕТ

## **МЕТОДИЧНІ ВКАЗІВКИ**

до виконання курсової роботи з дисципліни «Економіка підприємства» для студентів денної та заочної форми навчання спеціальності 051 «Економіка»

Міністерство освіти і науки України Харківський національний автомобільно-дорожній університет

До видавництва й у світ дозволяю Проректор з НПР Г.І. Тохтар

### **МЕТОДИЧНІ ВКАЗІВКИ**

до виконання курсової роботи з дисципліни «Економіка підприємства» для студентів денної та заочної форми навчання спеціальності 051 «Економіка»

Всі цитати, цифровий, фактичний Затверджено матеріал і бібліографічні відомості методичною радою перевірені, написання сторінок університету відповідає стандартам протокол\_від \_\_\_\_

Відповідальний за випуск: Дмитрієв І.А.

Укладач: Шевченко І.Ю.

Харків, ХНАДУ, 2020

**Укладач:** проф. Шевченко І.Ю.

Навчальна дисципліна «Економіка підприємства» належить до циклу нормативних навчальних дисциплін професійної та практичної підготовки бакалаврів спеціальності 051 «Економіка».

Метою курсової роботи є закріплення теоретичних знань і придбання практичних навичок із дисципліни «Економіка підприємства» шляхом вирішення прикладних завдань на кшталт тих, які виконуються економістом на підприємстві.

Під час виконання курсової роботи відбувається процес закріплення знань, одержаних на лекційних і практичних заняттях, а також поповнення цих уявлень завдяки самостійній роботі студентів зі спеціальною літературою та здійсненню розрахунків.

Завдання курсової роботи полягає у формуванні вмінь з аналізу та підвищення ефективності господарської діяльності підприємства. Виконання цього завдання досягається шляхом здійснення обґрунтування виробничої потужності підприємства та витрат, необхідних для успішного здійснення господарської діяльності (складання калькуляції собівартості продукції), аналізу ефективності використання основних фондів і оборотних засобів підприємства, розроблення рекомендацій і пропозицій щодо підвищення ефективності господарської діяльності підприємства та оцінювання прогнозного економічного ефекту від їх практичного впровадження.

Процес виконання курсової роботи складається з наступних послідовних етапів:

– визначення об'єкту проектування (отримання завдання);

– складання плану курсової роботи;

– вивчення літературних джерел і пошук даних, необхідних для виконання курсової роботи;

– виконання розрахункової частини курсової роботи;

– оформлення курсової роботи та її подання на рецензування керівникові;

– доопрацювання курсової роботи після рецензування та підготовка до захисту;

– захист курсової роботи.

# **ЗМІСТ І ВКАЗІВКИ ДО ВИКОНАННЯ ОСНОВНИХ РОЗДІЛІВ КУРСОВОЇ РОБОТИ**

#### **Вступ**

У вступі здобувачем вищої освіти зазначається актуальність курсового проектування, формулюються мета та завдання курсової роботи, окреслюється методологія, що буде застосована для виконання отриманого від керівника індивідуального завдання.

#### **Розділ 1. Обґрунтування виробничої потужності**

У даному розділі слід визначити необхідну для виконання запланованої виробничої програми кількість обладнання (за його видами) та оцінити потенційну ефективність його використання.

При цьому потребують визначення: трудомісткість виробничої програми; дійсний і номінальний фонд робочого часу обладнання; розрахункова та фактична (прийнята) необхідна кількість обладнання; коефіцієнт завантаження обладнання.

*Методичні вказівки до виконання розділу 1:*

*1. Трудомісткість виробничої програми* розраховується як сума операційної трудомісткості виробництва запланованого обсягу продукції, що визначається за формулою (1):

$$
T = T_{\text{onep}} \cdot Q, \qquad (1)
$$

де Т<sub>опер</sub> – трудомісткість виконання окремої виробничої операції, нормо-години;

*Q* − програма випуску продукції, шт.

*2. Дійсний фонд робочого часу одиниці обладнання* розраховується наступним чином:

$$
\Phi_{\mu} = \Phi_{\text{HOM}} \cdot (1 - \alpha), \tag{2}
$$

де Ф<sub>ном</sub> – номінальний фонд робочого часу одиниці обладнання, години;

 − коефіцієнт, який враховує втрати робочого часу, що пов'язані з проведенням планових ремонтів і всіх видів обслуговування обладнання (приймається у розмірі 0,04-0,06).

*3. Номінальний фонд робочого часу одиниці обладнання* обчислюється так:

$$
\Phi_{\text{HOM}} = (\Pi_{\text{K}} - \Pi_{\text{BHX}} - \Pi_{\text{CB}}) \cdot \mathbf{T}_{\text{3M}} \cdot n, \tag{3}
$$

де  $\overline{\mathcal{A}}_{\text{\tiny{K}}}$  — кількість календарних днів у році (приймається 365 днів);

Д<sub>вих</sub> – кількість вихідних днів у році (приймається 104-110 днів);

 Дсв − кількість святкових днів у році, що не співпадають із вихідними днями (приймається 5-9 днів);

<sup>Т</sup>зм − тривалість робочої зміни (приймається 8 годин);

*<sup>n</sup>* − кількість робочих змін за добу (приймається 1-3).

*4. Розрахункова необхідна кількість обладнання* за кожною виробничою операцією знаходиться як відношення операційної трудомісткості виробництва запланованого обсягу продукції та дійсного фонду робочого часу одиниці обладнання:

$$
N = \frac{T}{\Phi_{\rm A}}.\tag{4}
$$

*5. Фактична (прийнята) необхідна кількість обладнання (N*прийн*)* приймається цілим числом.

*6. Коефіцієнт завантаження обладнання* визначається як відношення розрахункової необхідної кількості обладнання до його фактичної (прийнятої) необхідної кількості:

$$
K_3 = \frac{N}{N_{npu\ddot{u}u}}.\t(5)
$$

Позитивною тенденцією є наближення значення коефіцієнту завантаження обладнання до 1, що свідчить про ефективне використання наявних виробничих потужностей підприємства.

#### **Розділ 2. Розрахунок собівартості продукції**

У даному розділі слід обґрунтувати обсяг витрат, необхідних для виконання запланованої виробничої програми.

При цьому потребують визначення: матеріальні витрати; витрати на оплату праці персоналу підприємства та сплату єдиного соціального внеску; витрати на утримання й експлуатацію основних фондів (із застосуванням звичайних і прискорених методів нарахування амортизації); цехова собівартість продукції; загальновиробничі витрати; виробнича собівартість продукції; позавиробничі витрати; повна собівартість продукції; дохід від реалізації продукції; відпускна ціна одиниці продукції.

За отриманими результатами розрахунків здобувачем вищої освіти складається калькуляція собівартості продукції.

#### **2.1 Матеріальні витрати**

Матеріальні витрати є першою статтею калькуляції собівартості продукції та включають в себе витрати на основні матеріали, витрати на допоміжні матеріали і витрати на електроенергію.

*Методичні вказівки до виконання підрозділу 2.1:*

1. *Потреба в основних матеріалах* визначається як добуток маси заготовки деталі та обсягу виробничої програми:

$$
M_{\text{och.M}} = M_{\text{3aF}} \cdot Q, \qquad (6)
$$

де  $\rm M_{\rm\,3ar}$  – маса заготовки деталі, кг.

2. *Витрати на основні матеріали* розраховуються так:

$$
B_{\text{och.M}} = M_{\text{och.M}} \cdot L_{1_{\text{KT}}} \,, \tag{7}
$$

де Ц<sub>1 кг</sub> − ринкова гуртова ціна 1 кг основних матеріалів, грн.

3. Витрати на допоміжні матеріали (В<sub>лоп.м</sub>) приймаються у розмірі 1-3% від витрат на основні матеріали.

4. *Витрати на електроенергію* розраховуються наступним чином:

$$
\mathbf{B}_{\text{e}_{\text{II}}} = W_{\text{e}_{\text{II}}} \cdot N_{\text{IPu}\breve{\text{u}}\text{H}} \cdot \Phi_{\text{I}} \cdot \mathbf{I}_{1 \text{ kBr}} \,, \tag{8}
$$

де *<sup>W</sup>*ел − потреба одиниці обладнання в електроенергії, кВт;

Ц<sub>1 кВт</sub> − ціна 1кВт/години, грн. (приймається на основі моніторингу поточних цін на електроенергію).

5. *Матеріальні витрати* розраховуються за формулою (9):

$$
\mathbf{B}_{\text{mat}} = \mathbf{B}_{\text{och.M}} + \mathbf{B}_{\text{QOL.M}} + \mathbf{B}_{\text{en}}.\tag{9}
$$

#### **2.2 Витрати на оплату праці персоналу та сплату єдиного соціального внеску**

Витрати на оплату праці персоналу підприємства отримують відображення в фонді оплати праці, що складається з основної та додаткової частини.

Окрім цього, згідно Закону України «Про збір та облік єдиного внеску на загальнообов'язкове державне соціальне страхування» підприємствами сплачується єдиний соціальний внесок, розмір якого встановлюється у відсотку від фонду оплати праці. Розрахунок суми єдиного соціального внеску слід здійснювати відповідно до чинних положень Закону України «Про збір та облік єдиного внеску на загальнообов'язкове державне соціальне страхування» на момент виконання курсової роботи.

У даному підрозділі курсової роботи потребують визначення: необхідна чисельність основних і допоміжних працівників підприємства; чисельність промислово-виробничого персоналу підприємства; номінальний фонд робочого часу працівників; дійсний фонд робочого часу працівників; заробітна плата основних працівників; заробітна плата допоміжних працівників; надбавки та доплати для всіх категорій працюючих; фонд основної заробітної плати; фонд додаткової заробітної плати; фонд оплати праці персоналу підприємства; розмір єдиного соціального внеску; витрати підприємства на оплату праці персоналу та сплату єдиного соціального внеску.

1. *Чисельність основних працівників*, необхідних для виконання окремих виробничих операцій, визначається, виходячи із трудомісткості виконання цих операцій, дійсного фонду робочого часу працівників і коефіцієнта виконання ними встановлених виробничих норм за формулою (10):

$$
\mathbf{H}_{\text{och}.\mathbf{n}} = \frac{\mathbf{T}}{\Phi_{\mathbf{A}} \cdot \mathbf{K}_{\text{BH}}},\tag{10}
$$

де К<sub>вн</sub> – коефіцієнт виконання працівниками встановлених норм виробітку (приймається у розмірі 1,02-1,05).

2. *Дійсний фонд робочого часу працівників* (Фд) розраховується аналогічно до формули (2) за винятком того, що  $\alpha$  – коефіцієнт, який у даному випадку враховує планові невиходи працівників на роботу, приймається у розмірі 0,03-0,05.

3. Номінальний фонд робочого часу працівників (Ф<sub>ном</sub>) розраховується аналогічно до формули (3) за винятком того, що робітники працюють в одну зміну (*n*=1).

4. Чисельність допоміжних працівників (Ч<sub>доп.п</sub>) приймається як 30% від чисельності основних працівників.

5. *Чисельність промислово-виробничого персоналу підприємства* складає сума чисельності основних і допоміжних працівників:

$$
H_{\overline{\Pi}B\Pi} = H_{\text{och}.\Pi} + H_{\text{QOL}.\Pi}.
$$
 (11)

6. *Заробітна плата основних працівників*, які виконують окремі виробничі операції, розраховується наступним чином:

$$
3\Pi_{\text{och.}\Pi} = \Gamma T C \cdot T, \qquad (12)
$$

де ГТС − годинна тарифна ставка, що відповідає певному розряду робітника та умовам праці персоналу на підприємстві (табл. 1), грн.

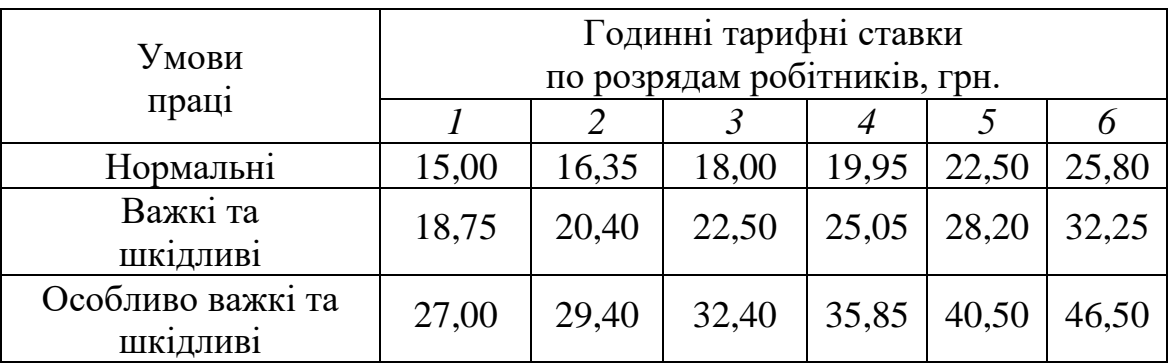

Таблиця 1 − **Годинні тарифні ставки по розрядам робітників**

7. *Заробітна плата допоміжних працівників* (ЗПдоп.п) становить 25% від заробітної плати основних працівників.

8. *Фонд основної заробітної плати персоналу підприємства* є сумою заробітної плати основних працівників і заробітної плати допоміжних працівників, і розраховується за формулою (13):

$$
\Phi \text{OII}_{\text{och}} = 3\Pi_{\text{och}.\text{n}} + 3\Pi_{\text{qon}.\text{n}}.\tag{13}
$$

9. *Фонд додаткової заробітної плати персоналу підприємства*  (ФОПдод) становить 25% від фонду основної заробітної плати.

10. *Надбавки та доплати для всіх категорій працюючих* (НД) становлять 30% від сумарного фонду основної та додаткової заробітної плати персоналу підприємства.

11. *Фонд оплати праці персоналу підприємства* є сумою фонду основної заробітної плати, фонду додаткової заробітної плати та суми надбавок і доплат для всіх категорій працюючих:

$$
\Phi \text{O} \Pi_{\text{3ar}} = \Phi \text{O} \Pi_{\text{ocH}} + \Phi \text{O} \Pi_{\text{AOZ}} + H \mu \tag{14}
$$

12. *Витрати на сплату єдиного соціального внеску* (ЄСВ) складають законодавчо встановлений відповідний відсоток від фонду оплати праці персоналу підприємства.

13. *Витрати підприємства на оплату праці персоналу та сплату єдиного соціального внеску* розраховуються так:

$$
B_{\text{repc}} = \Phi \text{O} \Pi_{\text{3ar}} + \text{CCB} \,. \tag{15}
$$

#### **2.3 Витрати на утримання й експлуатацію основних фондів**

Витрати на утримання й експлуатацію основних фондів отримують відображення в амортизаційному фонді підприємства, що формується з амортизаційних відрахувань.

Податковим кодексом України передбачено 16 груп основних засобів і необоротних активів, з яких у курсовій роботі буде розглянуто: групу 3 – «будівлі»; групу 4 – «машини та обладнання» (у тому числі обладнання та електронно-обчислювальні машини); групу 5 − «транспортні засоби». При цьому для амортизації машин, обладнання та транспортних засобів можуть застосовуватися будьякі методи нарахування амортизації основних фондів за рішенням керівництва підприємства. Тоді як для амортизації будівель заборонено використання прискорених методів.

У даному підрозділі курсової роботи потребують визначення: початкова балансова вартість основних фондів підприємства; річна норма амортизації основних фондів підприємства; амортизаційні відрахування на реновацію основних фондів підприємства при використанні методу рівномірного нарахування амортизації.

#### *Методичні вказівки до виконання підрозділу 2.3:*

1. *Початкова балансова вартість будівель* є добутком їх площі та ринкової вартості 1 м<sup>2</sup> будівель. При цьому площа будівлі складається з площі, яку займає обладнання, та площі проходів і проїздів (яка приймається як 50-70% від площі обладнання):

$$
B_{\text{nov.rp.3}} = B_{1 \text{ M}^2} \cdot (S_{\text{off}} \cdot (1 + \frac{\% S_{\text{npox}}}{100})), \tag{16}
$$

де В<sub>1 м<sup>2</sup></sub> – ринкова вартість 1 м<sup>2</sup> будівель, грн. (приймається на основі моніторингу поточної ринкової вартості будівель);

 $S_{\text{o6}\pi}$  – площа, яку займає обладнання, м<sup>2</sup> (визначається на основі даних про габаритні розміри обладнання, необхідного для виконання виробничих операцій, і фактичної (прийнятої) необхідної кількості обладнання);

 %*S*прох − площа проходів і проїздів як відсоток від площі, яку займає обладнання, %.

2. Початкова балансова вартість обладнання (В<sub>поч обл</sub>) розраховується як сума добутків вартості одного станка та фактичної (прийнятої) необхідної кількості обладнання. При цьому *початкова балансова вартість електронно-обчислювальних машин*  (Впоч.ЕОМ) приймається як 5-10% від початкової балансової вартості обладнання. Тоді, *початкова балансова вартість машин та обладнання* розраховується за наступною формулою:

$$
B_{\text{IOY},\text{IP},4} = B_{\text{IOY},\text{O6J}} + B_{\text{IOY},\text{EOM}} =
$$

$$
= (\sum B_{\text{IOY},1 \text{ cr}} \cdot N_{\text{IPHHH}}) \cdot (1 + \frac{\% B_{\text{IOY},\text{EOM}}}{100}), \tag{17}
$$

де В<sub>поч.1 ст</sub> – початкова балансова вартість одиниці обладнання, грн.; % В<sub>поч. ЕОМ</sub> – початкова балансова вартість електроннообчислювальних машин як відсоток від вартості обладнання, %.

3. *Початкова балансова вартість транспортних засобів*  (Впоч.гр.5) приймається як 10-15% від початкової вартості будівель.

4. *Річна норма амортизації основних фондів підприємства* розраховується за формулою (18):

$$
H_a = \frac{B_{\text{nov}} - B_{\text{J}}}{B_{\text{nov}} \cdot T_{\text{cJ}}} \cdot 100\%,\tag{18}
$$

де В<sub>л</sub> – ліквідаційна вартість основних фондів, грн. (приймається як 2-5% від початкової балансової вартості основних фондів);

 <sup>Т</sup>сл − термін служби основних фондів, роки. Згідно Податкового кодексу України мінімально допустимими строками корисного використання основних фондів є: для будівель - 20 років; для обладнання − 5 років; для транспортних засобів − 5 років.

У розрахунках можуть використовуватися мінімальні терміни служби основних фондів або триваліші строки при відповідному обґрунтуванні.

5. *Сума амортизаційних відрахувань* обчислюється так:

$$
A = B_{\text{nor}} \cdot \frac{H_a}{100}.
$$
 (19)

6. *Амортизаційні відрахування на реновацію основних фондів підприємства* є сумою амортизаційних відрахувань на відновлення будівель, машин і обладнання та транспортних засобів:

$$
A_{O\Phi} = A_{rp.3} + A_{rp.4} + A_{rp.5}.
$$
 (20)

#### **2.4 Цехова собівартість продукції**

Цехова собівартість продукції включає всі витрати на виконання запланованої виробничої програми, що мали місце у межах цеху (матеріальні витрати, витрати на оплату праці персоналу підприємства та сплату єдиного соціального внеску, амортизаційні відрахування на реновацію основних фондів підприємства), та розраховується за формулою (21):

$$
C_{\text{qex}} = B_{\text{mar}} + B_{\text{nepc}} + A_{\text{O}\Phi}.
$$
 (21)

#### **2.5 Загальновиробничі витрати**

Загальновиробничі витрати (Взаг.вир) (витрати на обслуговування основного та допоміжного виробництва й управління виробничим процесом) приймаються як 20-30% від цехової собівартості продукції.

#### **2.6 Виробнича собівартість продукції**

Виробничу собівартість продукції складає сума цехової собівартості продукції та загальновиробничих витрат:

$$
C_{\rm BHP} = C_{\rm Ilex} + B_{\rm 3aT.BHP}.
$$
 (22)

#### **2.7 Позавиробничі витрати**

Позавиробничі витрати (Впозавир) (витрати на збут продукції) приймаються як 15-20% від виробничої собівартості продукції.

### **2.8 Повна собівартість продукції**

Повну собівартість продукції складає сума виробничої собівартості продукції та позавиробничих витрат:

$$
C_{\text{roBHa}} = C_{\text{Bup}} + B_{\text{noa} + \text{on.}} \tag{23}
$$

Отримані результати розрахунків заносяться в табл. 2.

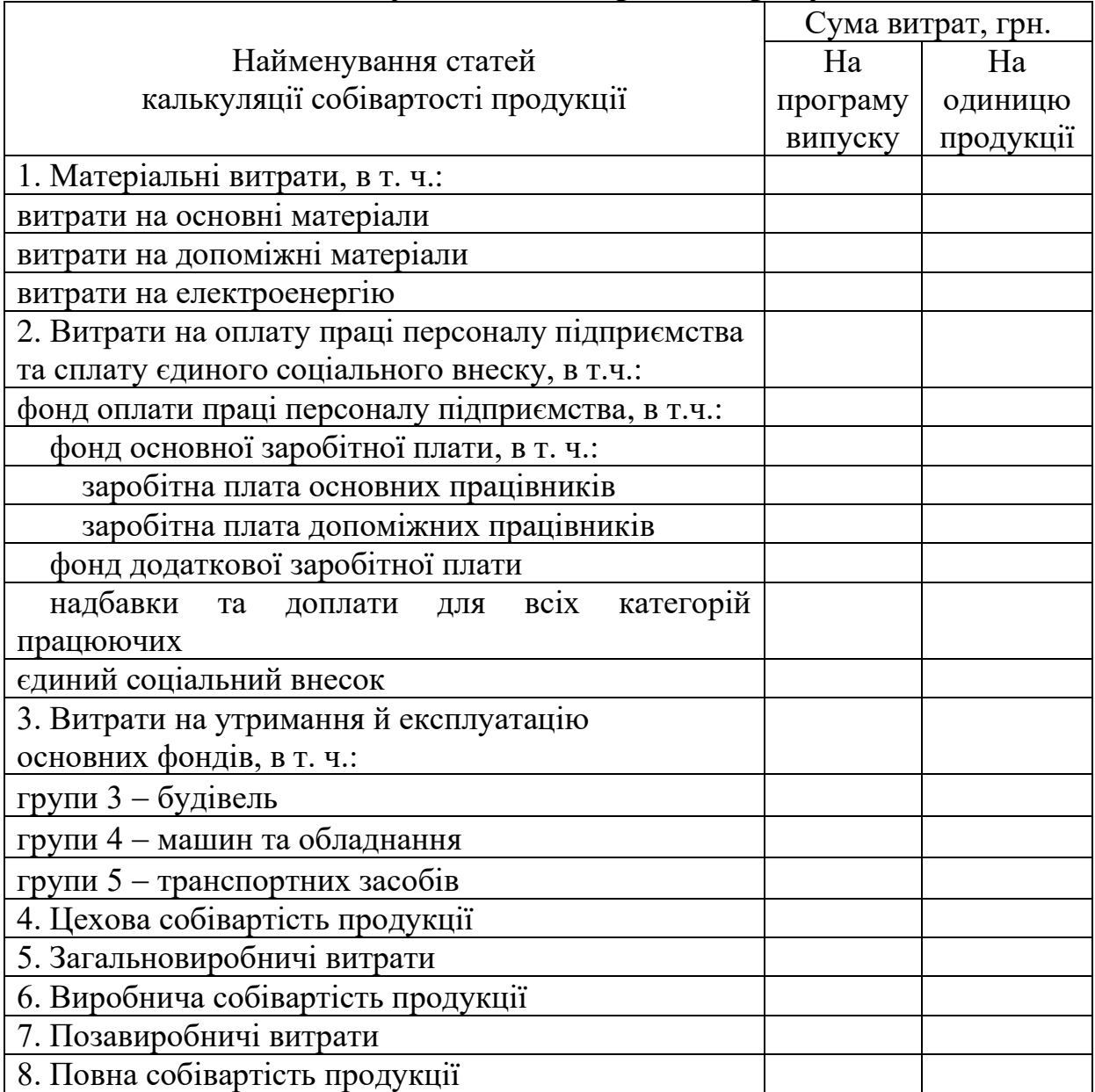

#### Таблиця 2 − **Калькуляція собівартості продукції**

# **2.9 Дохід від реалізації продукції та відпускна ціна одиниці продукції**

1. *Дохід від реалізації продукції* визначається, виходячи з заданого рівня рентабельності виробництва, таким чином:

$$
\mathcal{L} = C_{\text{toBHa}} \cdot (1 + \frac{R}{100}),\tag{24}
$$

де *<sup>R</sup>* − заданий рівень рентабельності виробництва (30%).

2. *Відпускна ціна одиниці продукції* є відношенням доходу від реалізації продукції до обсягу реалізованої продукції:

$$
H_{\text{o}_A} = \frac{\mu}{Q}.
$$
 (25)

#### **2.10 Розрахунок собівартості продукції при використанні прискорених методів нарахування амортизації**

У даному підрозділі підлягають перерахунку амортизаційні відрахування на реновацію групи 4 і групи 5 основних фондів підприємства (та всі подальші розрахунки − п. 2.3-2.9) при умові збільшення річної норми амортизації у 2 рази та незмінному доході від реалізації продукції. Використання прискорених методів для нарахування амортизації машин, обладнання і транспортних засобів є економічно доцільним, якщо *рентабельність виробництва продукції* забезпечується на рівні, не меншому за 15%:

$$
R = \frac{(\text{I} - \text{C}_{\text{TOBHA}}) \cdot (1 - \frac{\text{III}}{100})}{\text{C}_{\text{TOBHA}}} \cdot 100\% = \frac{\text{4}}{\text{C}_{\text{TOBHA}}} \cdot 100\%,\tag{26}
$$

де ПП – ставка податку на прибуток підприємства (приймається згідно чинних положень Податкового кодексу України), %;

ЧП − чистий прибуток підприємства, грн.

У разі економічної доцільності використання прискорених методів для нарахування амортизації машин, обладнання і транспортних засобів, слід скласти нову калькуляцію собівартості продукції.

#### **Розділ 3. Аналіз ефективності використання основних фондів підприємства**

У даному розділі слід розрахувати та проаналізувати значення показників ефективності використання основних фондів підприємства.

При цьому потребують визначення: середньорічна вартість основних фондів підприємства; фондовіддача; фондоємність; фондоозброєність праці; рентабельність основних фондів.

#### *Методичні вказівки до виконання розділу 3:*

1. *Середньорічна вартість основних фондів підприємства* визначається за їх групами та сукупно за формулою (27):

$$
B_{cp} = \frac{B_{\text{nov}} + (B_{\text{nov}} - A)}{2},
$$
 (27)

де А - амортизаційні відрахування на реновацію основних фондів підприємства (за їх групами та сукупно), грн.

2. *Фондовіддача* є відношенням доходу, отриманого підприємством від реалізації продукції, та середньорічної вартості основних фондів підприємства:

$$
\Phi_{\rm B} = \frac{\mu}{B_{\rm cp}}.\tag{28}
$$

Основні фонди підприємства використовуються ефективно, якщо значення показника фондовіддачі є більшим за 1.

3. *Фондоємність* є показником зворотним до фондовіддачі та визначається наступним чином:

$$
\Phi_{\epsilon} = \frac{B_{\rm cp}}{\Pi} = \frac{1}{\Phi_{\rm B}}.
$$
\n(29)

Основні фонди підприємства використовуються ефективно, якщо значення показника фондоємності є меншим за 1.

4. *Фондоозброєність праці* обчислюється за наступною формулою:

$$
\Phi_{\rm o} = \frac{\rm B_{cp}}{\rm H_{IBII}}.
$$
\n(30)

#### 5. *Рентабельність основних фондів* розраховується так:

$$
R_{\rm O\Phi} = \frac{\rm 4H}{\rm B_{cp}} \cdot 100\% \,. \tag{31}
$$

#### **Розділ 4. Аналіз ефективності використання оборотних засобів підприємства**

У даному розділі слід розрахувати та проаналізувати значення показників ефективності використання оборотних засобів підприємства.

При цьому потребують визначення: показники ефективності використання оборотних засобів підприємства (матеріаловіддача, матеріалоємність, коефіцієнт використання матеріалів, питома вага та розмір відходів); нормативи оборотних засобів (норматив власних оборотних засобів у виробничих запасах, норматив власних оборотних засобів у незавершеному виробництві, норматив власних оборотних засобів у запасах готової продукції на складах); показники оборотності оборотних засобів (коефіцієнт оборотності та тривалість обороту оборотних засобів).

*Методичні вказівки до виконання розділу 4:*

1. *Матеріаловіддача* є відношенням доходу, отриманого підприємством від реалізації продукції, та матеріальних витрат:

$$
M_{B} = \frac{\mu}{B_{\text{mar}}} \tag{32}
$$

2. *Матеріалоємність* є показником зворотним до матеріаловіддачі та визначається наступним чином:

$$
M_{\epsilon} = \frac{B_{\text{mar}}}{\mu} = \frac{1}{M_{\text{B}}}.
$$
 (33)

3. *Коефіцієнт використання матеріалів* характеризує питому вагу корисної витрати основних матеріалів і визначається як відношення маси деталі до маси заготовки за формулою (34):

$$
K_{BM} = \frac{M_{aer}}{M_{3ar}},
$$
\n(34)

де М<sub>лет</sub> – маса деталі, кг.

4. *Питома вага відходів* обчислюється наступним чином:

$$
\Pi B_{B} = \frac{M_{\text{3ar}} - M_{\text{per}}}{M_{\text{3ar}}} = 1 - K_{\text{BM}}.
$$
 (35)

5. *Розмір відходів* розраховується у натуральному та вартісному виразі за формулами (36) і (37) відповідно:

$$
B_{\text{Haryp}} = (M_{\text{3ar}} - M_{\text{aer}}) \cdot Q. \tag{36}
$$

$$
B_{\text{Bapr}} = B_{\text{Haryp}} \cdot I_{1 \text{ kr}} \,. \tag{37}
$$

6. *Норматив власних оборотних засобів у виробничих запасах* визначається наступним чином:

$$
H_{B3} = (3_{\pi} + 3_{\text{crp}} + 3_{\text{rp}} + 3_{\text{ristr}}) \cdot H_{1 \text{Kr}},
$$
 (38)

де  $3_n$  – поточний запас основних матеріалів, кг; Зстр − страховий запас основних матеріалів, кг; Зтр − транспортний запас основних матеріалів, кг; Зпідг − підготовчий запас основних матеріалів, кг.

7. *Поточний запас основних матеріалів* розраховується так:

$$
3_{\text{n}} = \mu I_{\text{M}} \cdot T_{\text{nocr}},\tag{39}
$$

де ДП<sub>м</sub> – денна потреба в основних матеріалах, кг;

Тпост − період між двома поставками основних матеріалів, дні.

8. *Денна потреба в основних матеріалах* обчислюється так:

$$
\mathcal{A}\Pi_{\mathbf{M}} = \frac{\mathbf{M}_{\text{och.M}}}{365}.
$$
\n(40)

9. *Страховий запас основних матеріалів* визначається так:

$$
3_{\text{crp}} = \text{\textup{A}} \Pi_{\text{M}} \cdot T_{\text{sp.nocr}},\tag{41}
$$

де Т<sub>зр.пост</sub> − період зриву поставки основних матеріалів, дні.

10. *Транспортний запас основних матеріалів* обчислюється за формулою (42):

$$
3_{\text{rp}} = \mu \Pi_{\text{m}} \cdot T_{\text{rp}} \tag{42}
$$

де  $T_{\text{TD}}$  – період із моменту оплати рахунку постачальника до прибуття вантажу (основних матеріалів) на склад підприємства, дні.

11. *Підготовчий запас основних матеріалів* розраховується наступним чином:

$$
3_{\text{riqr}} = \mu \Pi_{\text{M}} \cdot T_{\text{riqr}}, \qquad (43)
$$

де Т<sub>підг</sub> − період підготовки основних матеріалів до введення у виробничий процес, дні.

12. *Норматив власних оборотних засобів у незавершеному виробництві* визначається за формулою (44):

$$
H_{H3B} = \frac{C_{\text{TOBHA}} \cdot T_{\text{BU}} \cdot K_{\text{HB}}}{365},\tag{44}
$$

де Т<sub>ви</sub> – тривалість виробничого циклу, дні;

Кнв − коефіцієнт наростання витрат.

13. *Коефіцієнт наростання витрат* обчислюється за наступною формулою:

$$
K_{HB} = \frac{B_{MAT} + 0.5 \cdot (C_{IDBHA} - B_{MAT})}{C_{IDBHA}}.
$$
 (45)

14. *Норматив власних оборотних засобів у запасах готової продукції на складах* розраховується так:

$$
H_{\Gamma\Pi} = \mu \Pi_{\Gamma\Pi} \cdot H3_{\Gamma\Pi} = \frac{C_{\text{roBHA}}}{365} \cdot H3_{\Gamma\Pi} , \qquad (46)
$$

де ДП<sub>ГП</sub> – вартість одноденного випуску готової продукції за повною собівартістю, грн.;

НЗГП − норма запасу готової продукції, дні.

Визначається в залежності від часу, необхідного для комплектування і накопичення продукції до розміру партії (2- 6 днів), підготовку продукції до відвантаження та транспортування продукції за межі підприємства (1-4 дні), підготовку і відправлення платіжних документів (1-2 дні).

15. *Коефіцієнт оборотності* визначається наступним чином:

$$
K_{o6} = \frac{PT}{3_{OEcp}} = \frac{C_{\text{ToBHa}} \cdot \frac{\%PT}{100}}{C_{\text{ToBHa}} \cdot \frac{\%3_{OEcp}}{100}},
$$
(47)

де РП − вартість реалізованої продукції (приймається як 85-95% від повної собівартості продукції), грн.;

 ЗОБ.ср − середньорічний залишок нормованих оборотних засобів (приймається як відсоток від повної собівартості продукції), грн.

16. *Тривалість обороту оборотних засобів* розраховується за формулою (48):

$$
T_{\text{o6}} = \frac{365}{K_{\text{o6}}} \tag{48}
$$

#### **Розділ 5. Підвищення ефективності господарської діяльності підприємства**

У даному розділі розробляються рекомендації та пропозиції з підвищення ефективності господарської діяльності підприємства, проводиться оцінювання прогнозного економічного ефекту від їх практичного впровадження через перерахунок розділів 1-4.

#### **Висновки**

У висновках отримують відображення результати порівняння ефективності господарської діяльності підприємства до та після впровадження наданих здобувачем вищої освіти рекомендацій і пропозицій.

# **ОФОРМЛЕННЯ ТА ЗАХИСТ КУРСОВОЇ РОБОТИ**

Курсова робота оформляється відповідно до вимог ДСТУ 3008:2015. Мова написання курсової роботи – українська, або в окремих випадках із дозволу кафедри − інша.

Текст пояснювальної записки курсової роботи розміщується на папері білого кольору формату А4 лише з однієї сторони аркуша.

Поля аркуша: ліве − 3 см, верхнє та нижнє − 2 см, праве − 1 см.

Текст пояснювальної записки курсової роботи може бути оформлений рукописним або машинним способом.

При використанні рукописного способу текст оформляється чітким, розбірливим почерком або креслярським шрифтом із висотою літер і цифр не менше 2,5 мм. Щільність запису повинна бути однаковою. Чорнило чи паста − чорного або синього кольору.

При використанні машинного способу текст оформляється шрифтом Times New Roman, кегль − 14 пт, міжрядковий інтервал − 1,5, абзац − 1,25 см. На сторінці передбачається не менше 28- 30 рядків по 57-60 знаків у кожному з них.

Основний текст курсової роботи виконується звичайним шрифтом і вирівнюється по ширині аркуша. Заголовки основних структурних елементів друкуються великими літерами без крапки наприкінці та розміщуються по центру аркуша.

Відстань між заголовком розділу і наступним текстом повинна складати два пустих рядки, заголовком підрозділу і попереднім або наступним текстом − один пустий рядок.

Помилки, описки та графічні похибки у тексті курсової роботи дозволяється виправляти підчисткою або замальовувати білою фарбою з нанесенням на тому ж місці або між рядками виправленого зображення.

Курсова робота починається з титульного аркуша (Додаток А).

За титульним аркушем послідовно розміщуються завдання на курсову роботу (Додаток Б) та зміст із зазначенням назв і початкових сторінок структурних елементів курсової роботи. Назви та нумерація структурних елементів (вступ, розділи і підрозділи, висновки, перелік посилань) у змісті й у тексті курсової роботи повинні збігатися.

На наступному аркуші розміщується вступ (1-2 сторінки).

Вступ, кожний розділ і заключна частина, які розміщуються у вказаній послідовності, починаються з нової сторінки.

Аркуші нумеруються у правому верхньому кутку сторінки арабськими цифрами без крапки наприкінці, додержуючись наскрізної нумерації. Першою сторінкою є титульний аркуш, проте на ньому нумерація не ставиться.

Ілюстрації розміщуються відразу за текстом, де на них посилаються вперше, або на наступній сторінці.

Ілюстрації позначаються словом «Рисунок», наприклад, Рисунок 3.1 – Структура основних фондів підприємства. Номер ілюстрації складається з номеру розділу (у даному випадку − 3) та порядкового номеру ілюстрації (у даному випадку − 1).

У таблицях текст оформлюється кеглем 12 пт через одинарний інтервал. Нумерація таблиць здійснюється аналогічно до нумерації рисунків. Якщо таблиця не вмістилася на одному аркуші, вона продовжується на наступному листі в такий спосіб: зверху наступного аркуша з правого краю пишеться: «Продовження табл.», потім дублюється шапка таблиці та продовжується таблиця.

У тексті курсової роботи слід використовувати дієслова першої особи множини, наприклад, «приймаємо», «розглядаємо». Не допускаються скорочення, крім загальноприйнятих (тис., кг, шт. і т.д.). Якщо в тексті часто зустрічається якесь словосполучення і його потрібно скоротити, то при першому згадуванні в тексті необхідно дати повну назву, а в круглих дужках – скорочену. Наприклад, основні фонди (ОФ).

Формули нумеруються в межах розділів, їх номер також складається з номеру розділу і порядкового номера формули, розділених крапкою та обрамлених у дужки, наприклад, (3.1). Формули оформляються з використанням Microsoft Equation 3.0 і відділяються від попереднього та наступного тексту пустим рядком.

На всі цитати у тексті мають бути посилання. Посилання оформляються мовою оригіналу згідно вимог ДСТУ 8302:2015.

У процесі виконання курсової роботи керівник встановлює чотири контрольних дати перевірки. На момент першої перевірки має бути виконано 25% курсової роботи, другої − 50%, третьої − 75%, четвертої - 100% (Додаток В). Повністю виконана й оформлена курсова робота подається керівникові на рецензування.

# **ПЕРЕЛІК РЕКОМЕНДОВАНОЇ ЛІТЕРАТУРИ**

Законодавчі акти:

1. Господарський кодекс України. URL: [http://zakon4.rada.gov.](http://zakon4.rada.gov/)  $\text{ua}/\text{laws}/\text{show}/436-15$ .

2. Податковий кодекс України. URL:<http://zakon4.rada.gov.ua/> laws/show/2755-17.

Основна література:

3. Дмитрієв І.А., Шевченко І.Ю. Економіка підприємства: навчальний посібник для практичних занять і самостійної роботи студентів вищих навчальних закладів. Х.: ФОП Бровін О.В., 2018. 292 с.

4. Дмитрієв І.А., Левченко Я.С., Шевченко І.Ю. Економіка і бізнес: навчальний посібник. Х.: ФОП Бровін О.В., 2018. 316 с.

5. Іванілов О.С., Дмитрієв І.А., Шевченко І.Ю. Економіка підприємств автомобільного транспорту: підручник для студентів вищих навчальних закладів. Х.: ФОП Бровін О.В., 2017. 632 с.

6. Підприємництво, торгівля та біржова діяльність: підручник. За заг. ред. д.е.н., проф. І.М. Сотник, д.е.н., проф. Л.М. Таранюка. Суми: ВТД «Університетська книга», 2018. 572 с.

7. Туренко А.М., Дмитрієв І.А., Іванілов О.С., Шевченко І.Ю Словник економіста та підприємця. Х.: ХНАДУ, 2018. 340 с.

Додаткова література:

8. Бандурка О.М., Ковальов Є.В., Садиков М.А., Маковоз О.С. Економіка підприємства: навчальний посібник. За заг. ред. О.М. Бандурки. Х.: ХНУВС. 2017. 192 с.

9. Бойчик І.М Економіка підприємства: підручник. К.: Кондор -Видавництво, 2016. 378 с.

10. Лойко В.В., Макаровська Т.П. Економіка підприємства: навчальний посібник. К.: КНУТД, 2015. 267 с.

11. Романченко Н.В., Кожемякіна Т.В., Пічик К.В. Економіка підприємства: навчальний посібник. К.: НаУКМА, 2018. 343 с.

12. Посохов І.М., Дюжев В.Г., Сусліков С.В., Тимофєєва К.О. Економіка підприємства: навчальний посібник. Х.: НТУ «ХПІ», 2016. 380 с.

## ДОДАТОК А **Титульний аркуш курсової роботи**

Міністерство освіти і науки України Харківський національний автомобільно-дорожній університет

Кафедра економіки і підприємництва

### КУРСОВА РОБОТА з дисципліни «Економіка підприємства» на тему: «Управління ефективністю господарської діяльності підприємства»

Студента(-ки) \_\_\_ курсу \_\_\_\_ групи спеціальності \_\_\_\_\_\_\_\_\_\_\_\_\_\_\_\_\_\_

\_\_\_\_\_\_\_\_\_\_\_\_\_\_\_\_\_\_\_\_\_\_\_\_\_\_\_\_\_\_

\_\_\_\_\_\_\_\_\_\_\_\_\_\_\_\_\_\_\_\_\_\_\_\_\_\_\_\_\_\_

 $\frac{1}{2}$  ,  $\frac{1}{2}$  ,  $\frac{1$ \_\_\_\_\_\_\_\_\_\_\_\_\_\_\_\_\_\_\_ \_\_\_\_\_\_\_\_\_\_

\_\_\_\_\_\_\_\_\_\_\_\_\_\_\_\_\_\_\_ \_\_\_\_\_\_\_\_\_\_

\_\_\_\_\_\_\_\_\_\_\_\_\_\_\_\_\_\_\_ \_\_\_\_\_\_\_\_\_\_

Керівник \_\_\_\_\_\_\_\_\_\_\_\_\_\_\_\_\_\_\_\_\_\_

 Національна шкала Кількість балів Оцінка ECTS

Члени комісії \_\_\_\_\_\_\_\_\_\_\_\_\_\_\_\_\_\_\_ \_\_\_\_\_\_\_\_\_\_

Харків − 20\_\_\_

#### ДОДАТОК Б

### **Форма-бланк завдання на виконання курсової роботи**

#### **ЗАВДАННЯ**

на виконання курсової роботи

з дисципліни «Економіка підприємства»

студенту(-ці) групи

# ВИХІДНІ ДАНІ:

1. Об'єкт проектування

2. Програма випуску продукції

3. Поопераційна трудомісткість виробництва продукції, нормогодини

4. Маса заготовки

5. Маса деталі

6. Ринкова гуртова ціна на основні матеріали

7. Потреба в електроенергії одиниці обладнання, кВт

8. Умови праці робітників

9. Розряди робітників, необхідні для виконання виробничих операцій

10. Період між двома поставками основних матеріалів

11. Період зриву поставки основних матеріалів

12. Період із моменту оплати рахунку постачальника до прибуття вантажу (основних матеріалів) на склад підприємства

13. Період підготовки основних матеріалів до введення у виробничий процес

14. Тривалість виробничого циклу

15. Середньорічний залишок нормованих оборотних засобів (відсоток від повної собівартості продукції)

Студент ПІБ студента Керівник посада, ПІБ керівника

« $\_\_\_$   $\_\_$   $\_\_$   $\_\_$   $\_\_$   $\_\_$   $\_\_$   $\_\_$   $\_\_$   $\_\_$   $\_\_$   $\_\_$   $\_\_$   $\_\_$   $\_\_$   $\_\_$   $\_\_$   $\_\_$   $\_\_$   $\_\_$   $\_\_$   $\_\_$   $\_\_$   $\_\_$   $\_\_$   $\_\_$   $\_\_$   $\_\_$   $\_\_$   $\_\_$   $\_\_$   $\_\_$   $\_\_$   $\_\_$   $\_\_$   $\_\_$   $\_\$ 

# ДОДАТОК В **Графік виконання курсової роботи**

#### Харківський національний автомобільно-дорожній університет Кафедра економіки і підприємництва

#### **ГРАФІК**

### виконання курсової роботи з дисципліни «Економіка підприємства»

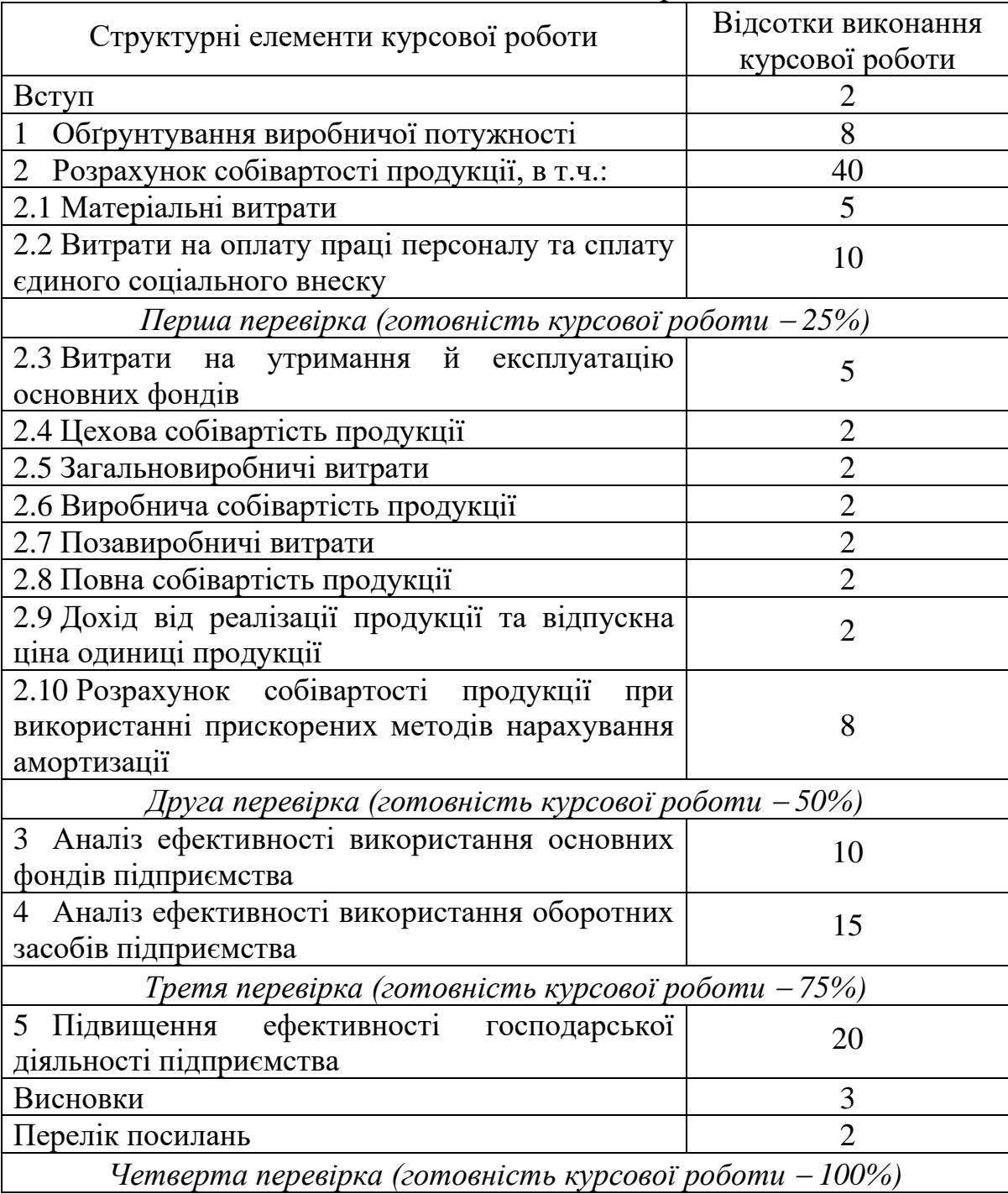

Навчальне видання

#### **МЕТОДИЧНІ ВКАЗІВКИ**

до виконання курсової роботи з дисципліни «Економіка підприємства» для студентів денної та заочної форми навчання спеціальності 051 «Економіка»

Укладач: ШЕВЧЕНКО Інна Юріївна

Відповідальний за випуск *Дмитрієв І.А.*

## В авторській редакції

Комп'ютерна верстка \_\_\_\_\_\_\_\_\_\_\_\_\_\_\_\_

 $\Pi$ лан , поз. Підписано до друку \_\_\_\_\_\_\_\_\_\_\_ р. Формат 60×84 1/16. Папір газетний. Гарнітура Times New Roman Cyr. Віддруковано на ризографі. Ум. друк. арк. \_\_\_\_\_\_\_\_. Обл.-вид. арк. \_\_\_\_\_\_\_\_. Зам. № \_\_\_\_\_\_\_\_\_. Наклад \_\_\_\_\_\_\_\_ прим. Ціна договірна.

#### **ВИДАВНИЦТВО**

#### **Харківського національного автомобільно-дорожнього університету**

#### **Видавництво ХНАДУ, 61002, Харків-МСП, вул. Ярослава Мудрого, 25 Тел./факс: (057) 700-38-64; 707-37-03, e-mail: [rio@khadi.kharkov.ua](mailto:rio@khadi.kharkov.ua)**

*Свідоцтво Державного комітету інформаційної політики, телебачення та радіомовлення України про внесення суб'єкта видавничої справи до Державного реєстру видавців, виготівників і розповсюджувачів видавничої продукції. Серія ДК № 897 від 17.04.2002 р.*